# **Οδηγός εγκατάστασης** ColorEdge<sup>®</sup> CS240

**Color Management LCD Monitor**

**Σημαντικό**

**Διαβάστε προσεκτικά τις ΠΡΟΦΥΛΑΞΕΙΣ, αυτόν τον Οδηγό εγκατάστασης και το Εγχειρίδιο χρήστη που είναι στο CD-ROM για να εξοικειωθείτε με την ασφαλή και αποτελεσματική χρήση του προϊόντος.**

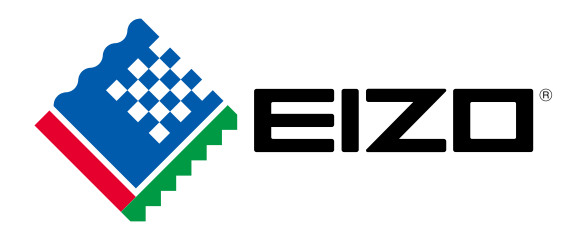

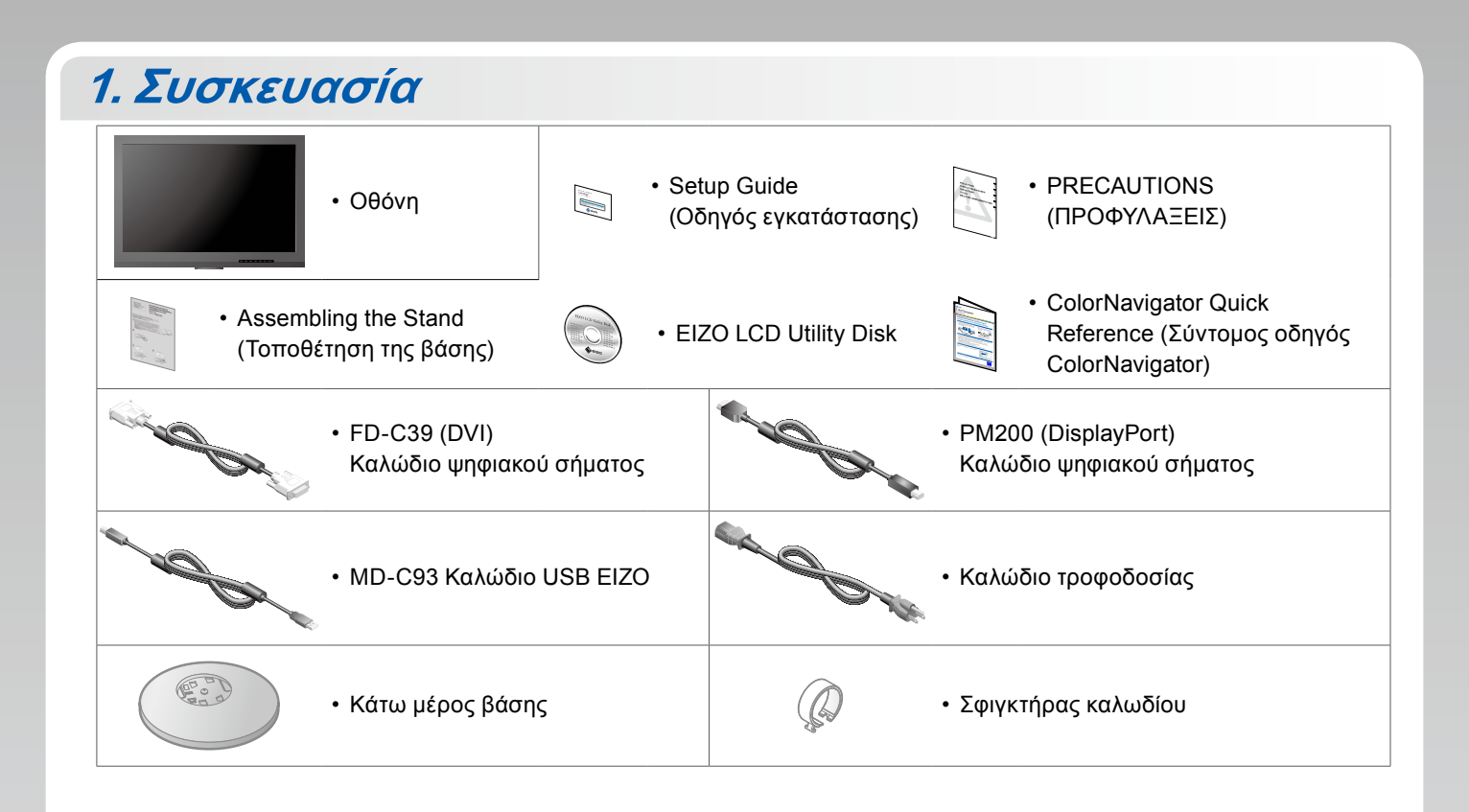

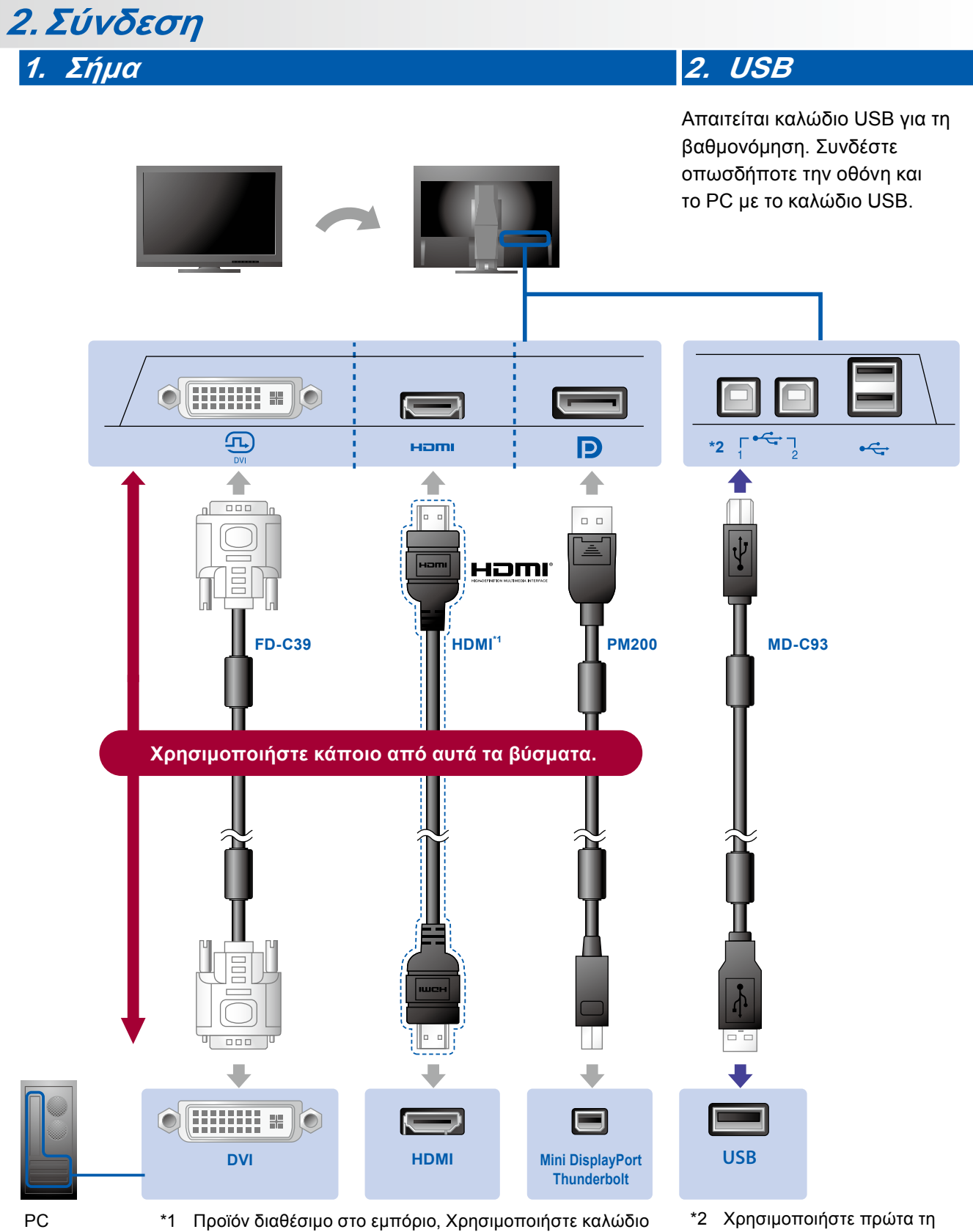

κατάλληλο για υψηλές ταχύτητες.

\*2 Χρησιμοποιήστε πρώτα τη θύρα 1.

#### **3. Τροφοδοσία 4. Εξάρτημα συγκράτησης**

Η χρήση του σφιγκτήρα καλωδίου εξασφαλίζει την τακτοποίηση των καλωδίων.

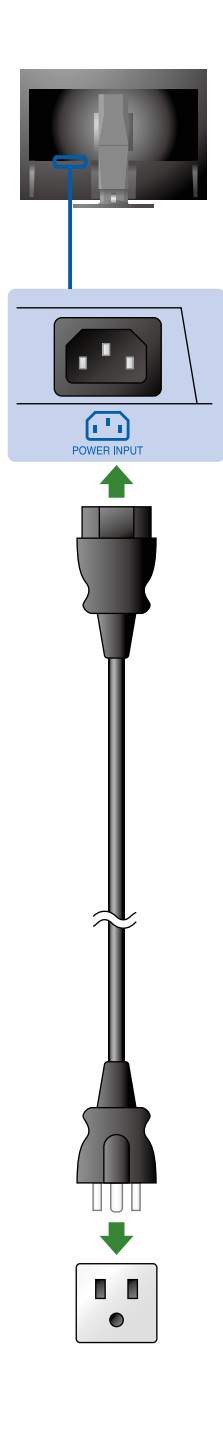

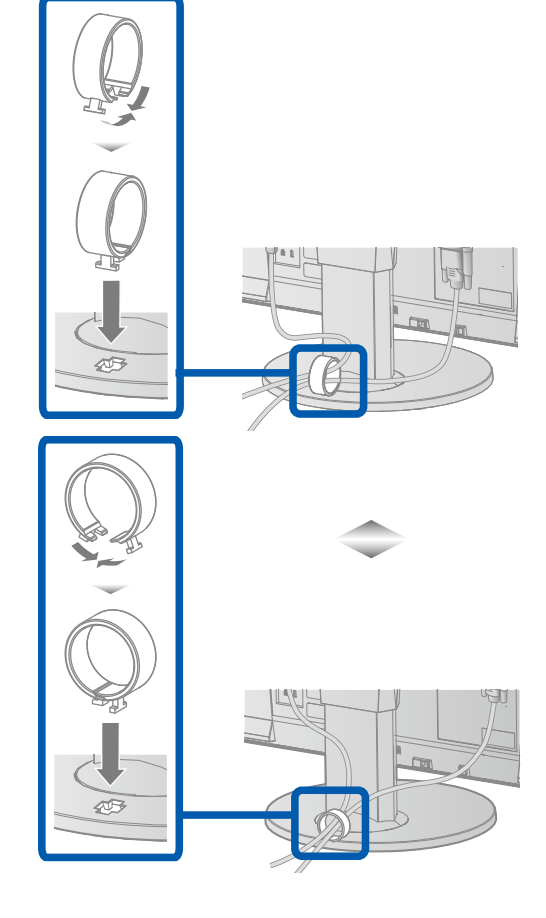

## **3.Ρύθμιση θέσης**

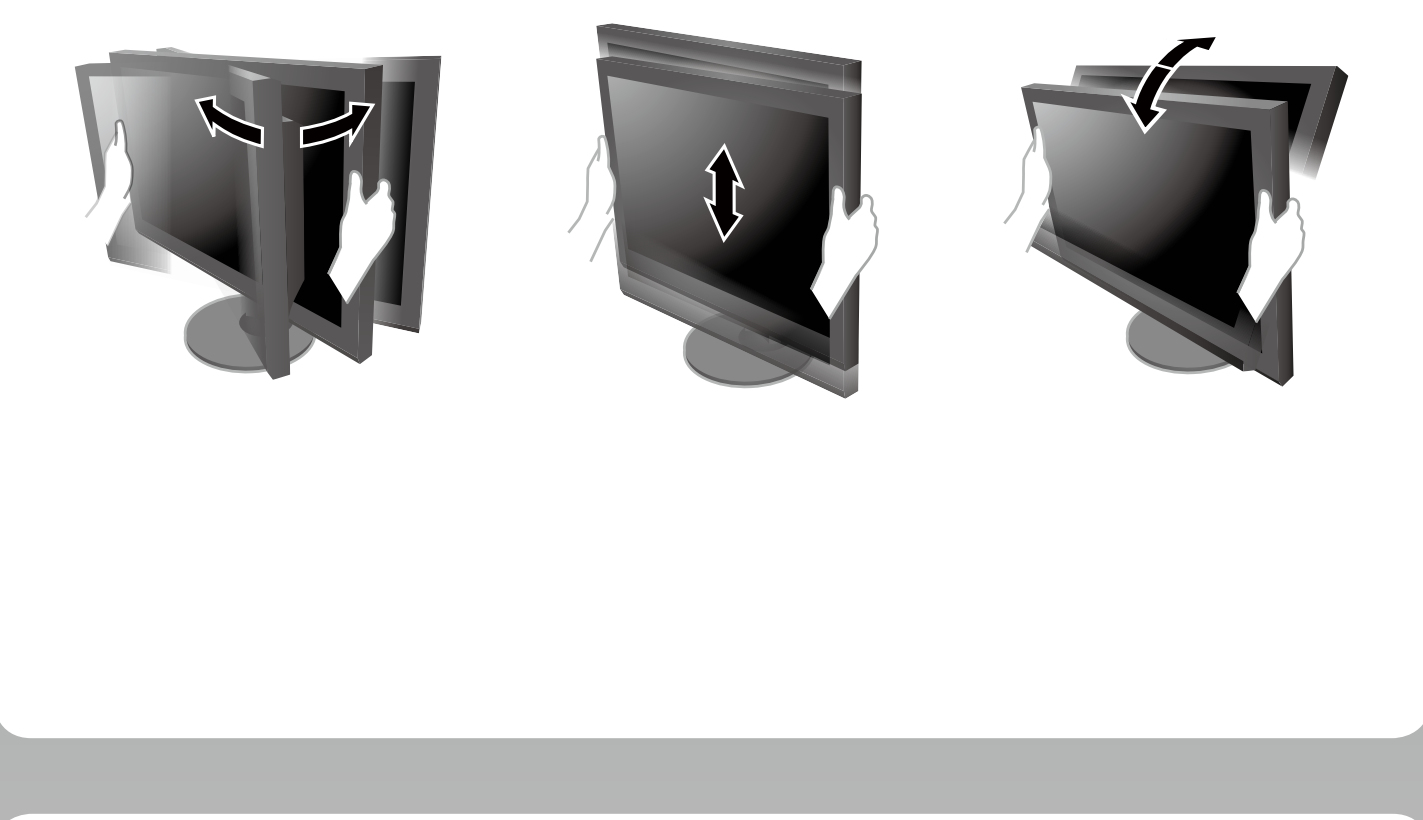

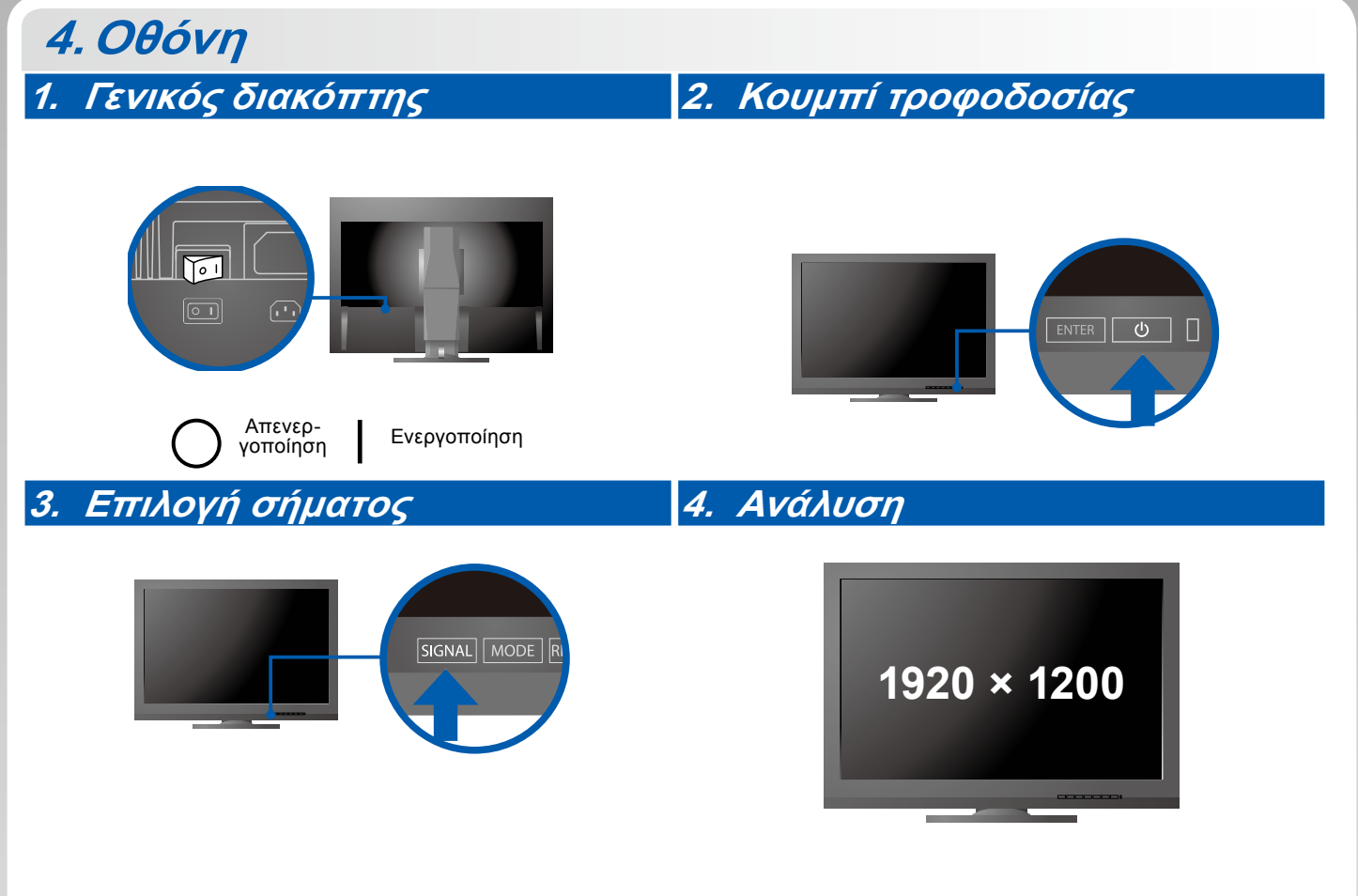

## **5.ColorNavigator**

 $\left|\frac{\mu}{\mu}\right|$ 

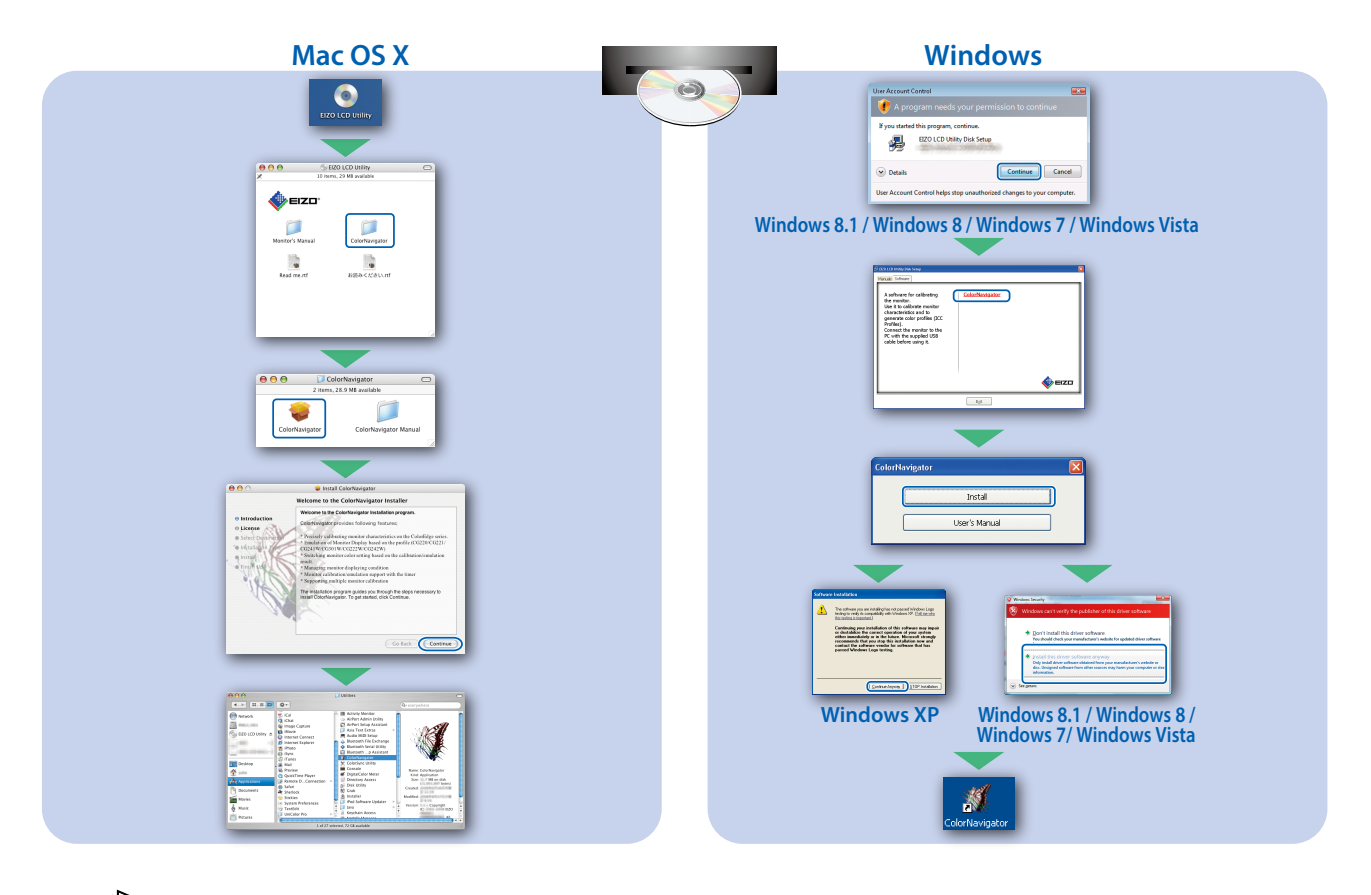

• Για τις οδηγίες λειτουργίας ανατρέξτε στο «Σύντομο οδηγό» και στο Εγχειρίδιο χρήστη ColorNavigator (που είναι στο CD-ROM).

#### **●Πρόβλημα «Καθόλου εικόνα»**

Αν δεν εμφανίζεται εικόνα στην οθόνη ακόμη και μετά την εφαρμογή των προτεινόμενων λύσεων, επικοινωνήστε με τον τοπικό αντιπρόσωπο EIZO.

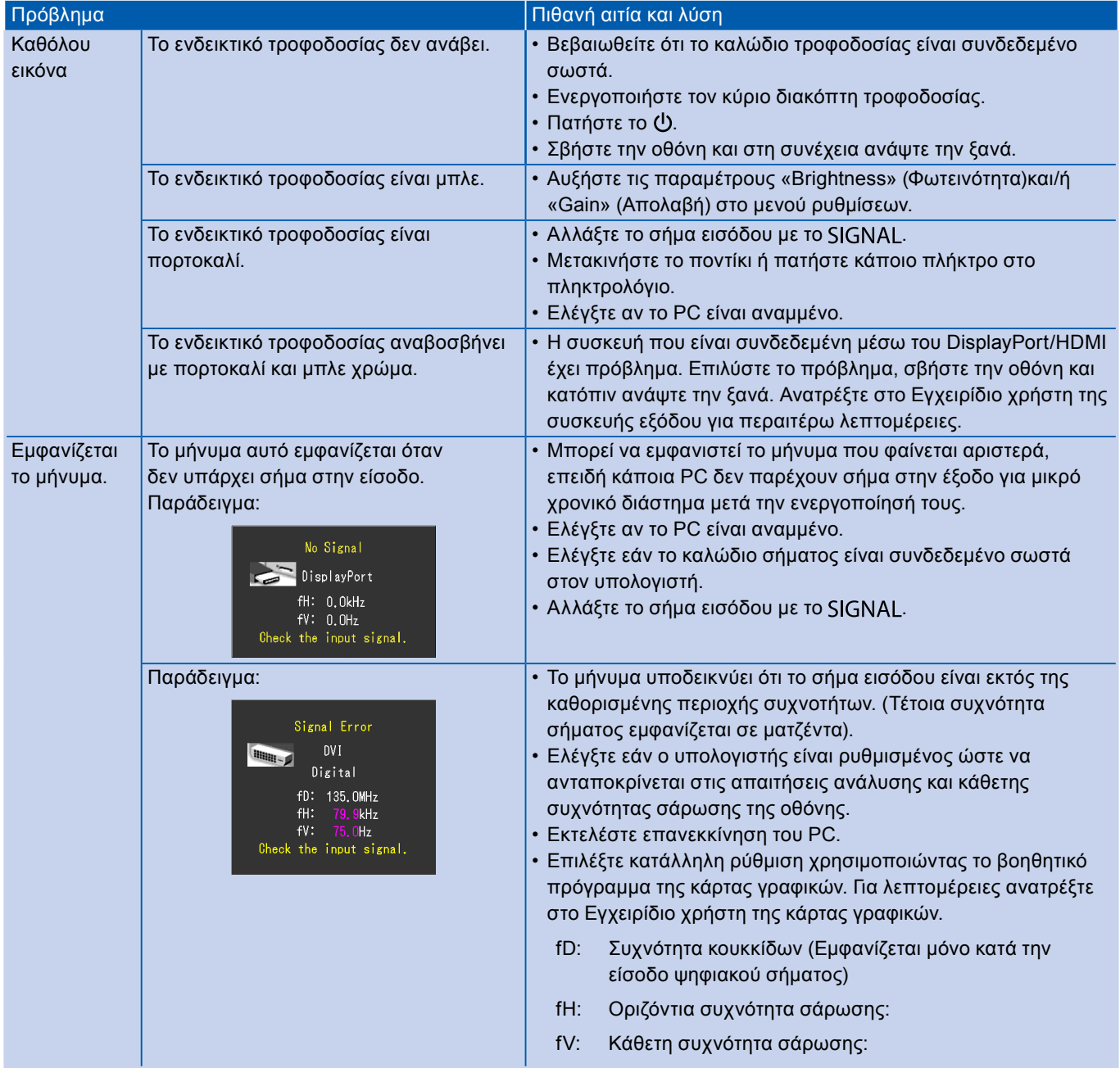